# VPython Architecture

#### **Bruce Sherwood**

**Emeritus Professor, Department of Physics North Carolina State University**

#### **Ruth Chabay Professor, Department of Physics High Point University**

The development of VPython was funded in part by the National Science Foundation (grant DUE 0237132). Opinions expressed are those of the authors, and not necessarily those of the foundation.

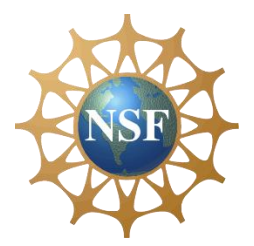

#### Empowering Nonexpert Programmers

- VPython: Python programming language plus 3D graphics
- Novice programmers can create navigable real-time 3D animations
- Main users: students, educators, researchers

# Examples of VPython Programs

- A complex program can run in multiple environments
- A simple program
	- Intelligent defaults
	- Vector computations
	- 3D animations as side effects of computations
- Can embed in web pages

# VPython 7

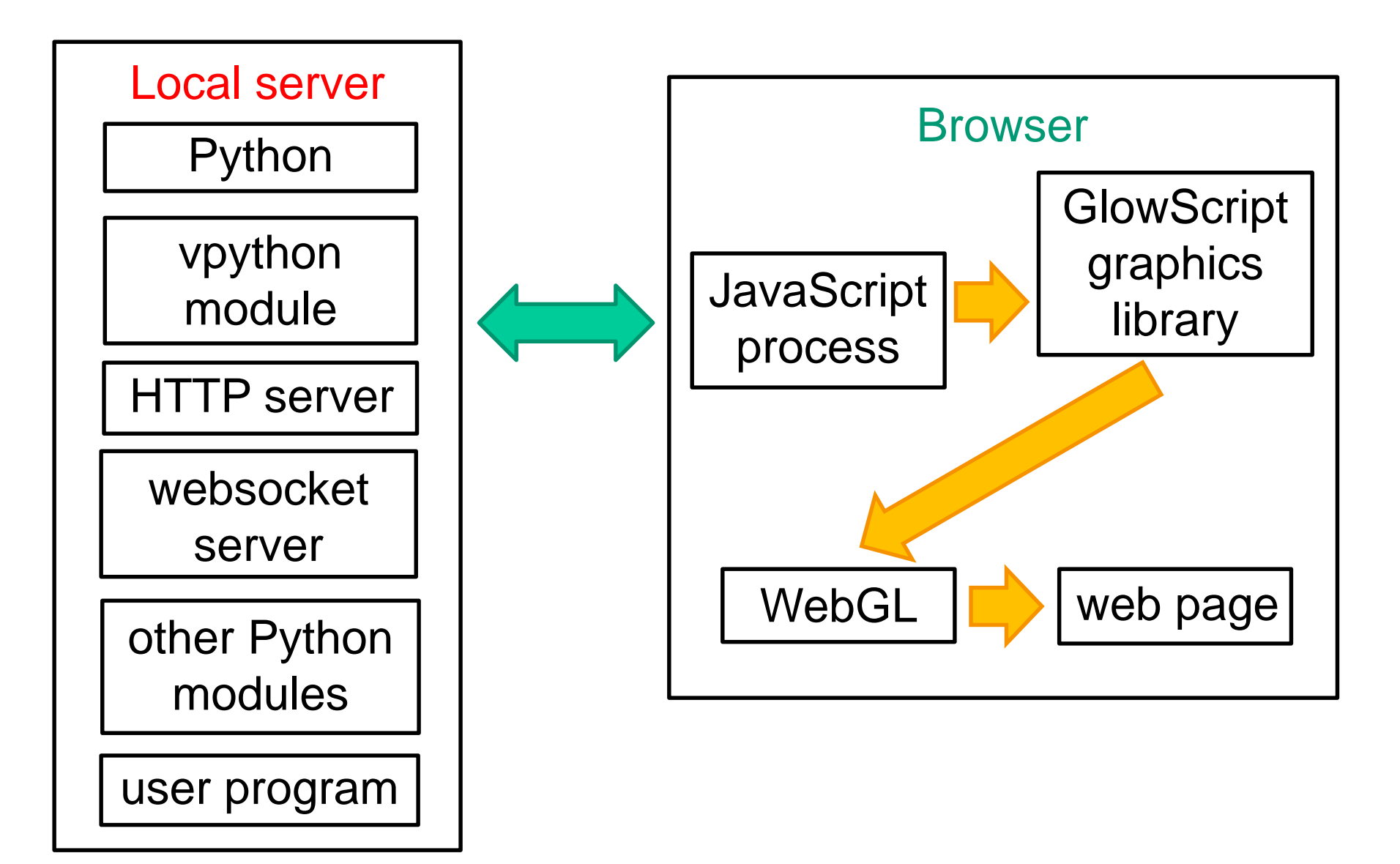

### VPython 7 with Jupyter Notebook

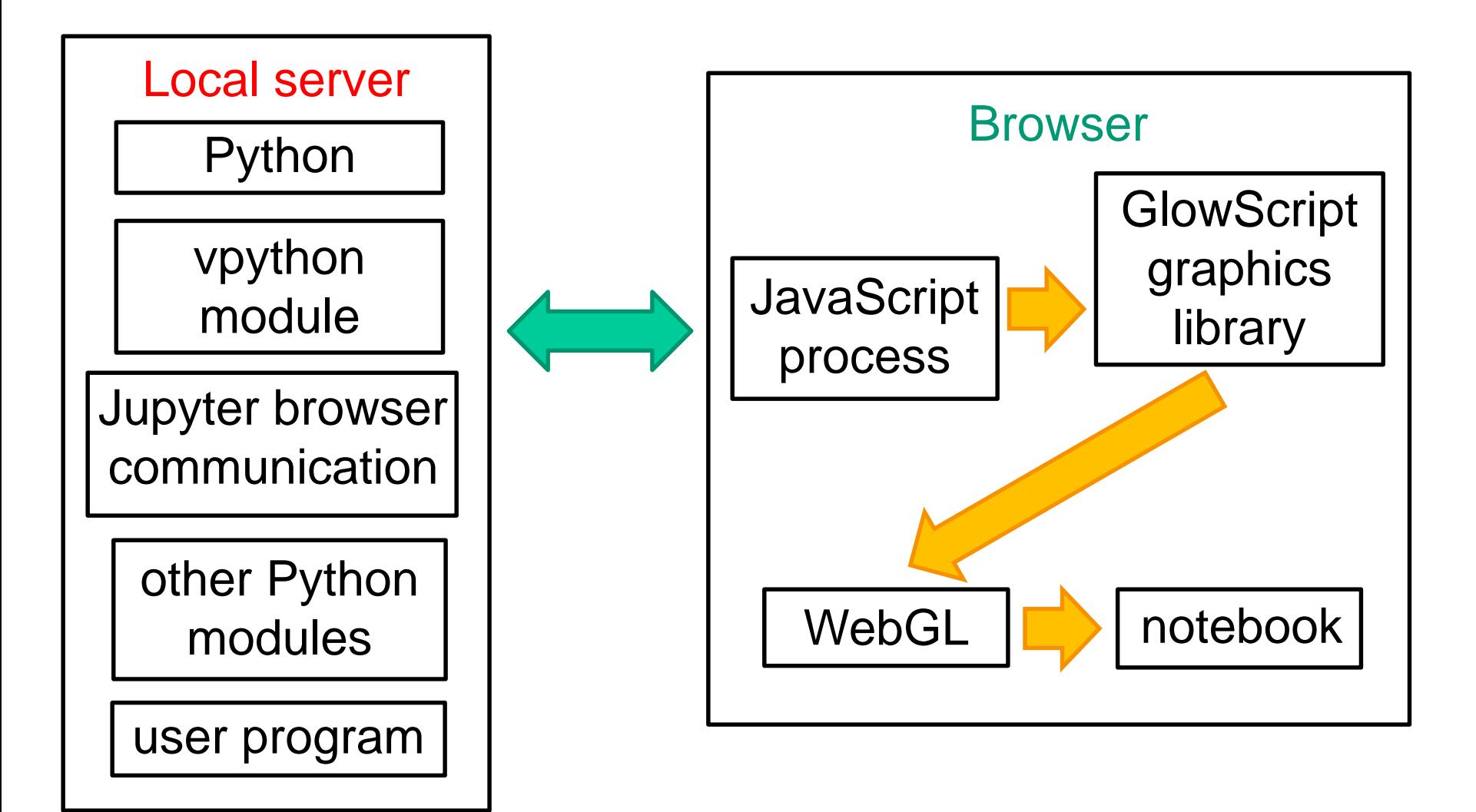

# GlowScript VPython (all in browser)

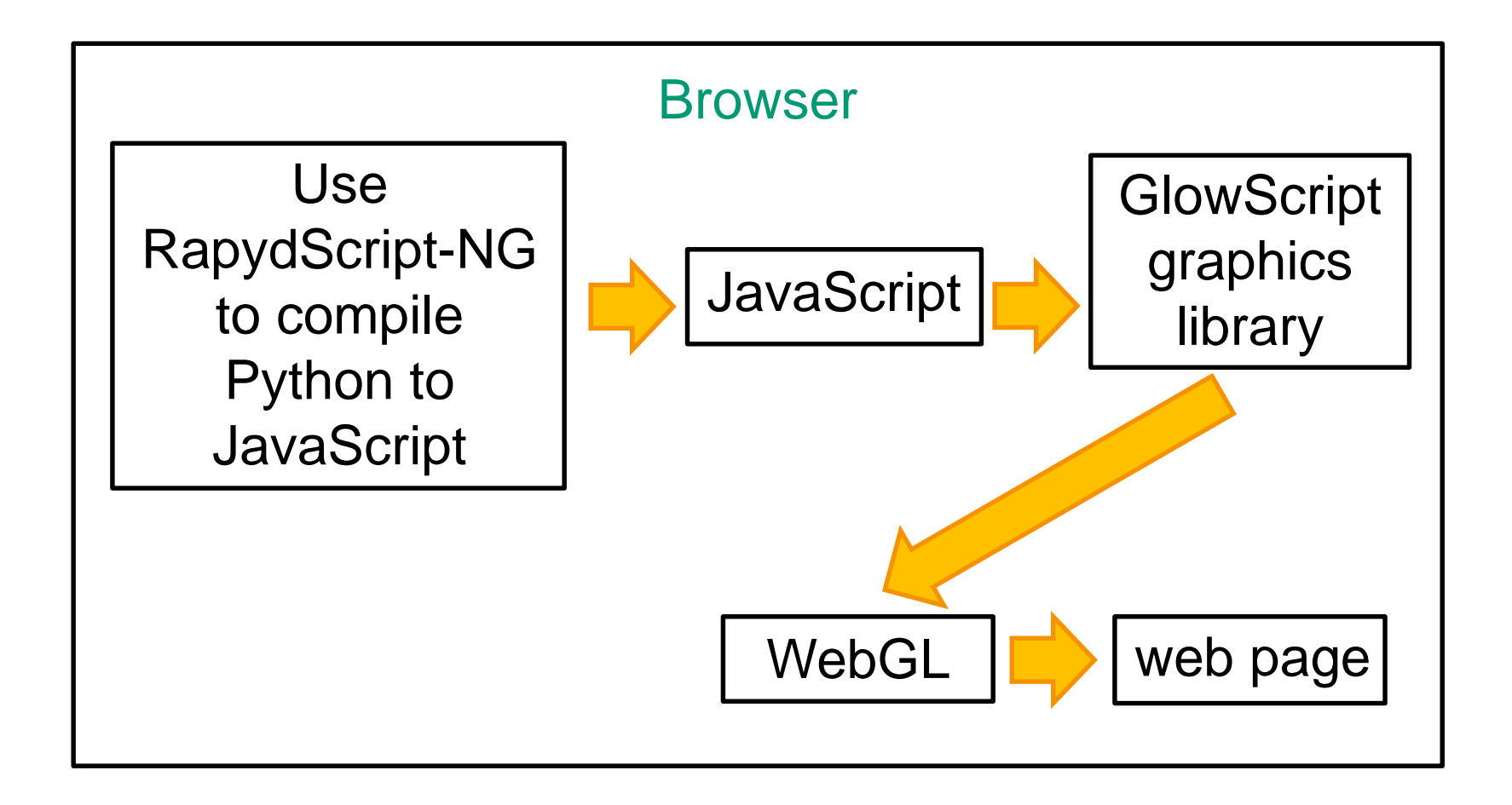

GlowScript VPython: Compilation Details

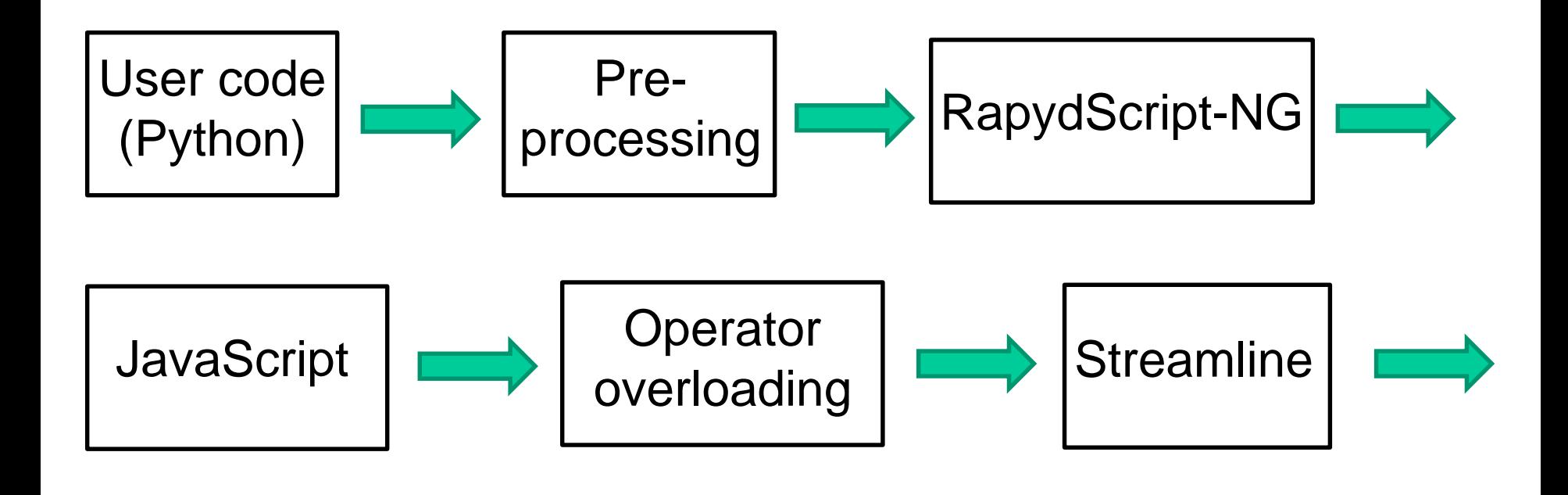

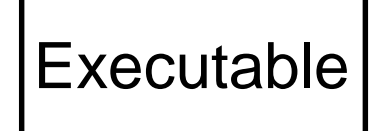

# Operator Overloading: How Vector Addition Works

• Using the PaperScript library with the Acorn parser of JavaScript, convert

 $a + b$  =>  $a[$ <sup>'+'</sup>](b)

- JavaScript permits changing the behavior even of built-in classes such as Number and String
- String.prototype<sup>['+']</sup> = function(r) { return this + r }
- Number.prototype $['+']$  = function(r) { return (r instance of vec) ? add\_error() : this  $+ r$  }
- vec.prototype $['+]$  = function(r) { return (r instanceof vec) ? new vec(this.x + v.x, this.y + v.y, this.z + v.z) add\_error() }

### GlowScript Rendering of 3D images

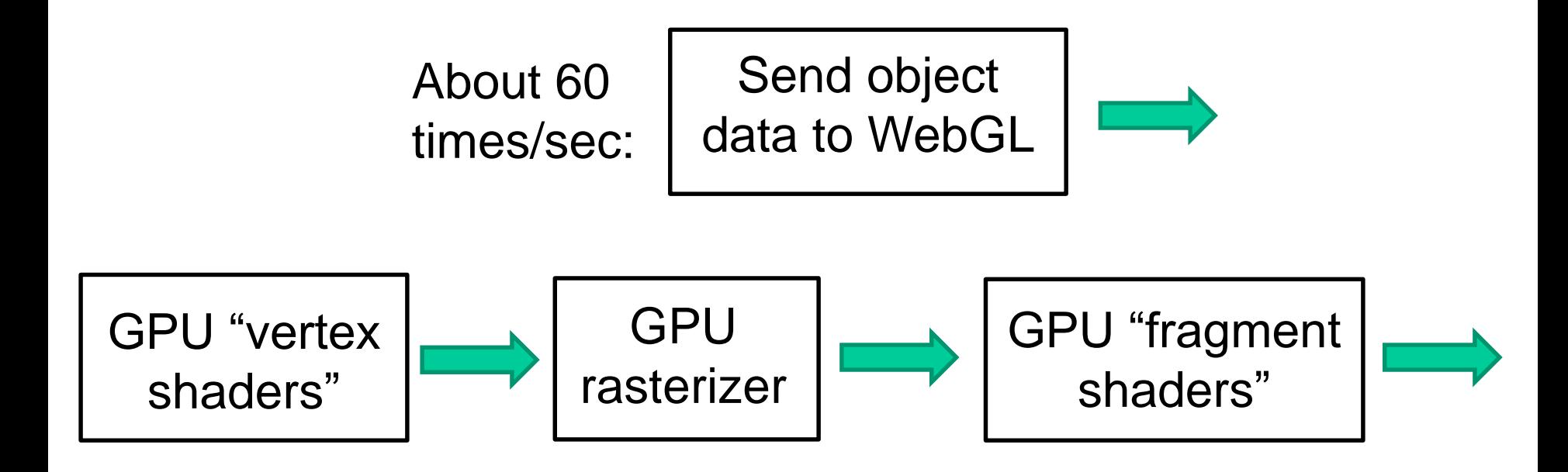

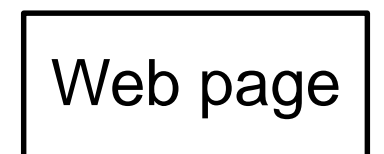

### Animation Loop

- rate(200): no more than 200 loop iterations/s
- About 60 renders/s
- Sleep for remaining time
- Assigning to an object attribute (pos, size, etc.) sets a "changed" flag for that object, and at render time its current attributes are repackaged to send to GPU
- Five 4-vectors: pos, axis, size, color, up, with texture, opacity, shininess, emissive packed into 4th slots; total of 80 bytes per object instance

#### Object Models in GPU Memory

- A "model" box object is stored in GPU memory
- Represented by 12 triangles, each described by 3 vertex objects specifying position, normal, color, and texture coordinates
- Data for a particular box (an instance of the box class) plus model information is sufficient for the GPU to display that box appropriately in 3D
- GPU memory has models of a box, sphere, cylinder, cone, and pyramid; compounds treated like primitives
- Arbitrary objects built from triangles; extrusions, 3D text

#### Speed Issues

- Python is an interpreted language and so execution is significantly slower than compiled languages.
- Computationally intensive GlowScript VPython programs run about an order of magnitude faster than VPython 7 programs, because they are compiled to (fast) JavaScript (but there is no access to Python modules).

#### Additional Technical Details

- Portions of objects hidden behind other objects are not seen thanks to "z-depth" blocking by GPU hardware
- Transparency handled by "depth peeling" algorithm
- Mouse "picking" uses false colors

# Major Contributors to GlowScript VPython and VPython 7

- David Scherer: originator of VPython; major contributions to the start of the GlowScript project
- John Coady: originator of Jupyter VPython
- Matt Craig: installers for VPython 7

# Brief History

- 2000: Classic VPython created by David Scherer, an undergraduate student at Carnegie Mellon University, in collaboration with Chabay and Sherwood
- 2011 GlowScript begun by Scherer and Sherwood
- 2014 GlowScript VPython by Sherwood
- 2015 Jupyter VPython begun by John Coady
- 2016 VPython 7: Jupyter VPython made consistent with GlowScript VPython by Chabay and Sherwood, in collaboration with Coady; Classic VPython no longer supported

#### See **brucesherwood.net** for a detailed history

#### For More Information

- **vpython.org**  obtaining and using VPython
- **glowscript.org**  full VPython documentation, many examples
- **trinket.io**  embed both editing and execution of VPython in your own web page
- **matterandinteractions.org**  calculus-based contemporary intro physics curriculum in which VPython plays an important role
- **matterandinteractions.org/student**  includes a large number of physics demo programs written in VPython